# **Wellesley Public Schools**

**Wellesley, Massachusetts** 

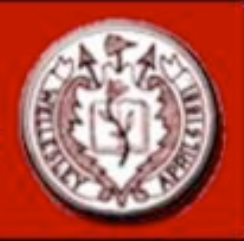

## *Teaching with Technology Series*

*iPods/Podcasting with Garage Band/iTunes*~ April 8, 2008 http://wellesleytechnology.wikispaces/Podcasting Liz Davis ~ elizabeth\_davis@wellesley.k12.ma.us ~ http://www.edtechpower.blogspot.com

#### **1. Introduction to Podcasting**

- Definition of a podcast
- Benefits of listening to and making podcasts
- Examples of podcasting in the classroom.

### **2. Listening, subscribing and organizing your podcasts**

- How to find podcasts
- How to subscribe to a podcast.
- How to organize your podcasts in iTunes
- How to download a podcast to an iPod

### **3. Creating your own podcast**

- How to record your podcast using GarageBand.
- How to add music to your podcast using GarageBand.
- How to edit your podcast using GarageBand
- How to share your podcast with iTunes.
- How to post your podcast on the Internet.

### **Homework assignment.** Due within one week of workshop.

- 1. Write a short podcast (30 seconds to 1 minute)
- 2. Use GarageBand to record your podcast.
- 3. Export your podcast
- 4. Include your name in the title of the podcast
- 5. Upload your podcast here: http://www.drop.io/whspodcasting

#### **Optional project assignment.** Due within two weeks of workshop.

- 1. Write a longer podcast (2 minutes or more).
- 2. Use GarageBand to record your podcast.
- *3.* Use GarageBand to add music and sound effects to your podcast.
- 4. Export your podcast.
- 5. Include your name in the title of the podcast
- 6. Upload your podcast here: http://www.drop.io/whspodcasting

In order to receive 1 in-service credit you must attend three, three-hour workshops for a total of 9 hours of technology professional development and complete the optional project assignment. Participants receive 1 PDP for each hour of attendance at a workshop. In order for PDPs to be recognized by the state, a teacher must have 10 PDPs on the same topic. This means that for recertification, to submit your PDPs for technology you must have at least 10. PDPs from these workshops can be combined with PDPs from other technology courses you have taken to meet the 10 hour requirement.